## **Inhaltsverzeichnis**

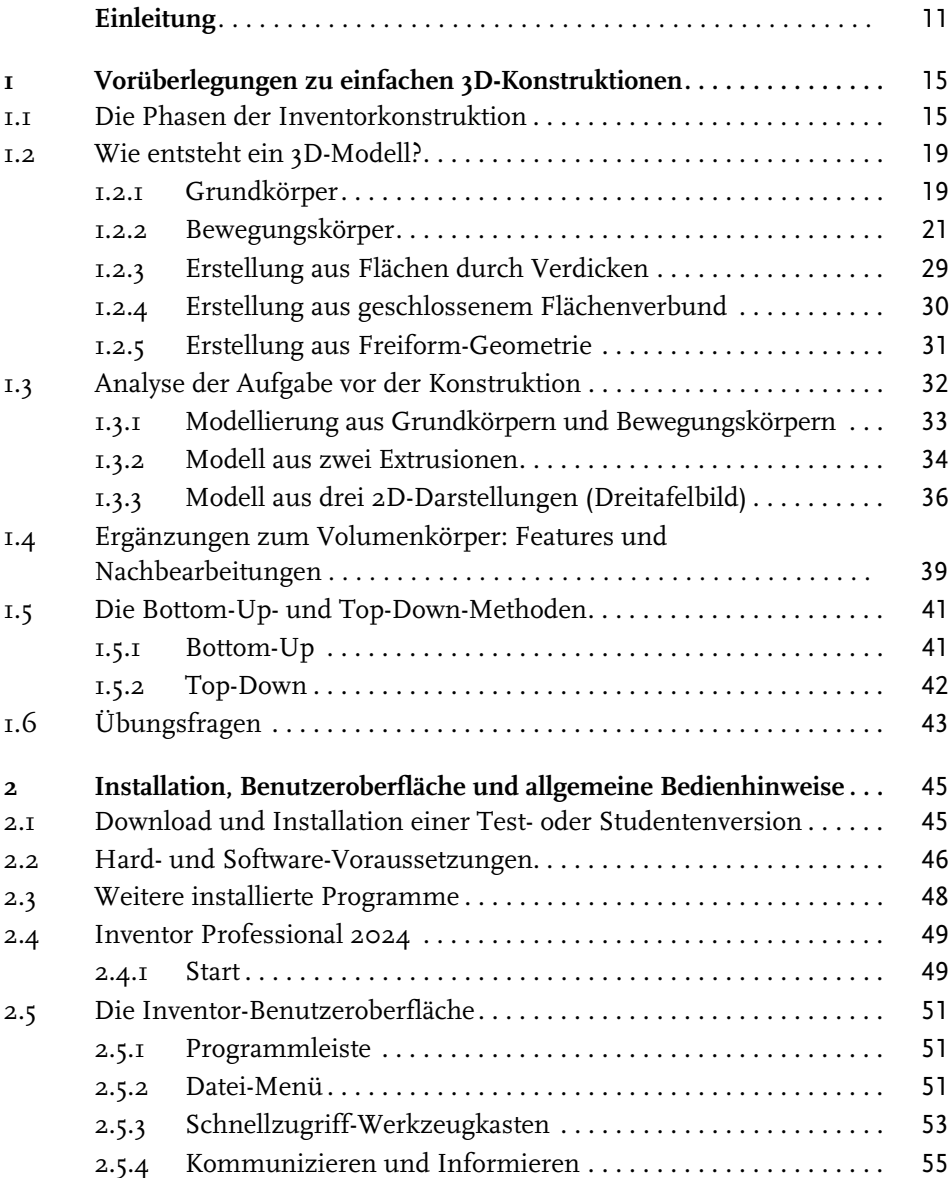

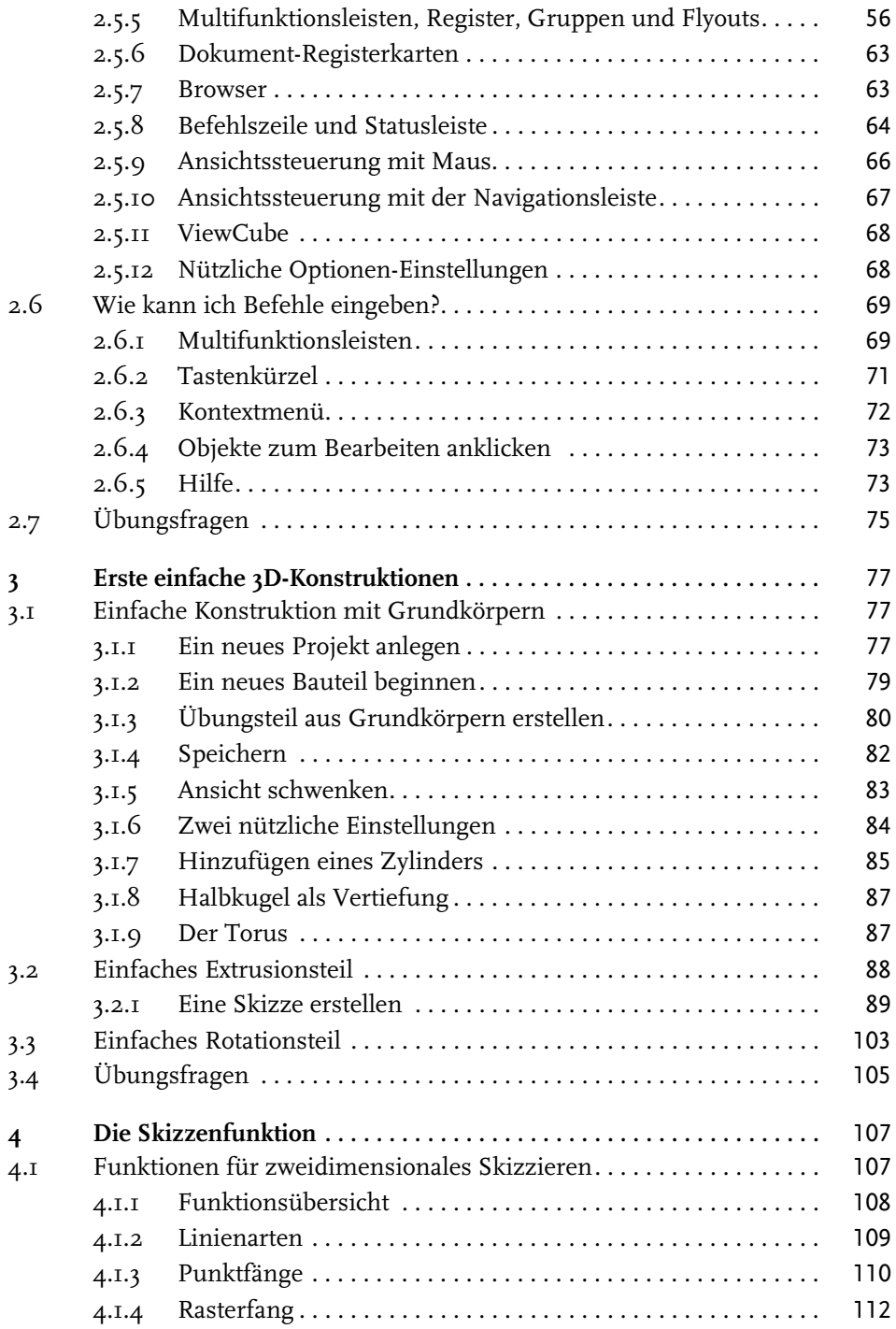

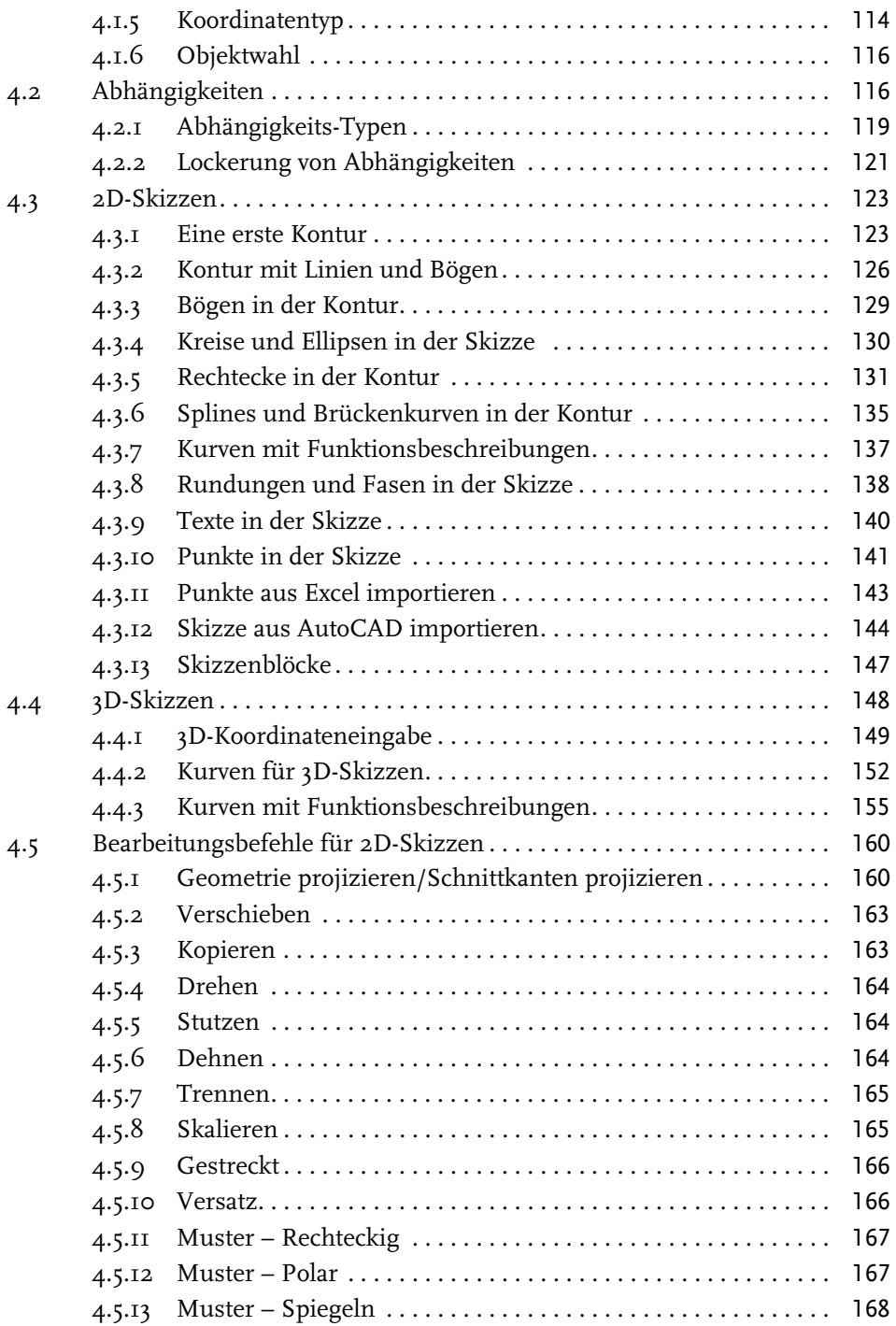

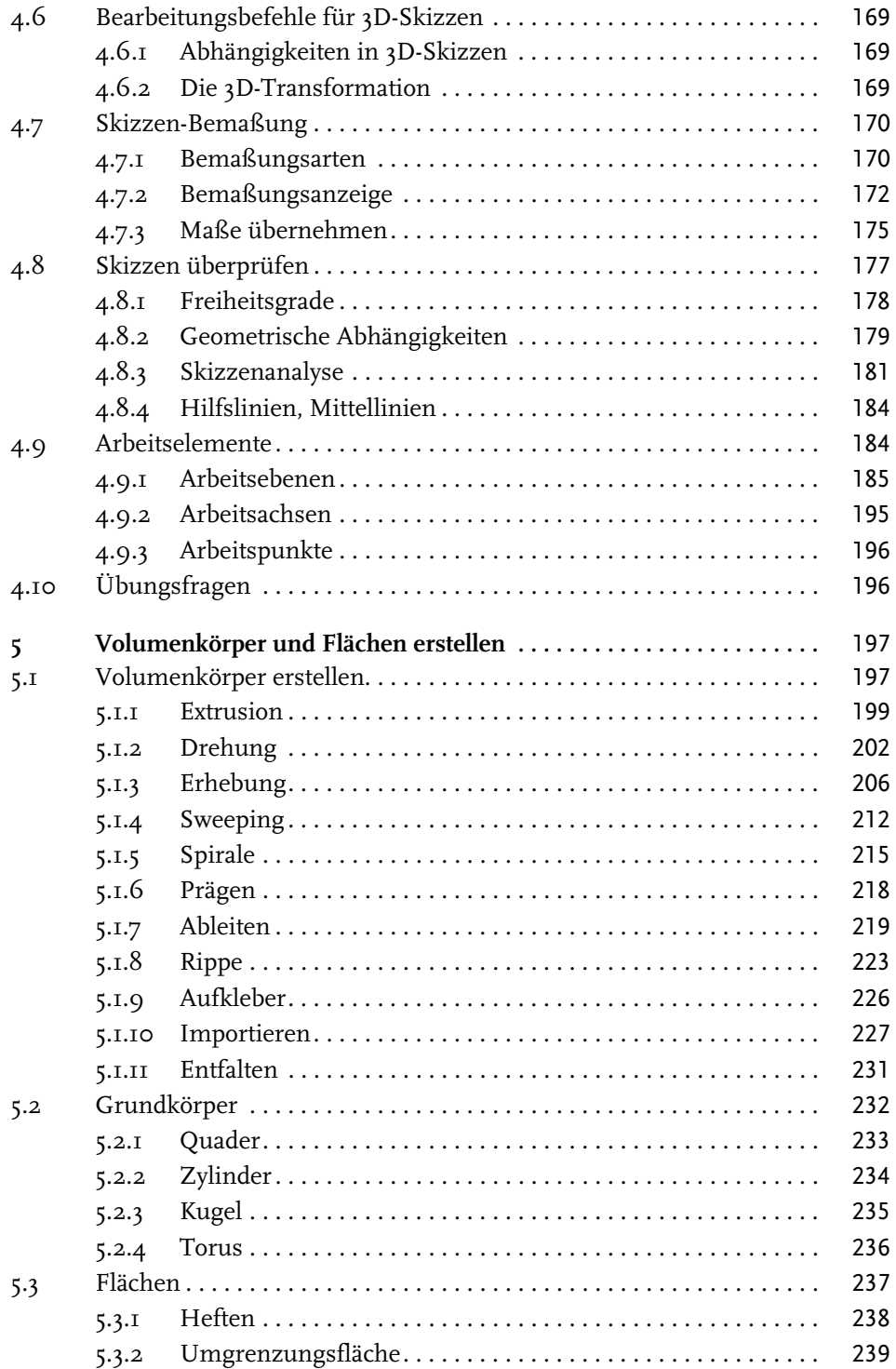

© des Titels »Inventor 2023« (ISBN 9783747506608) 2023 by mitp Verlags GmbH & Co. KG, Frechen. Nähere Informationen unter: https://www.mitp.de/0660

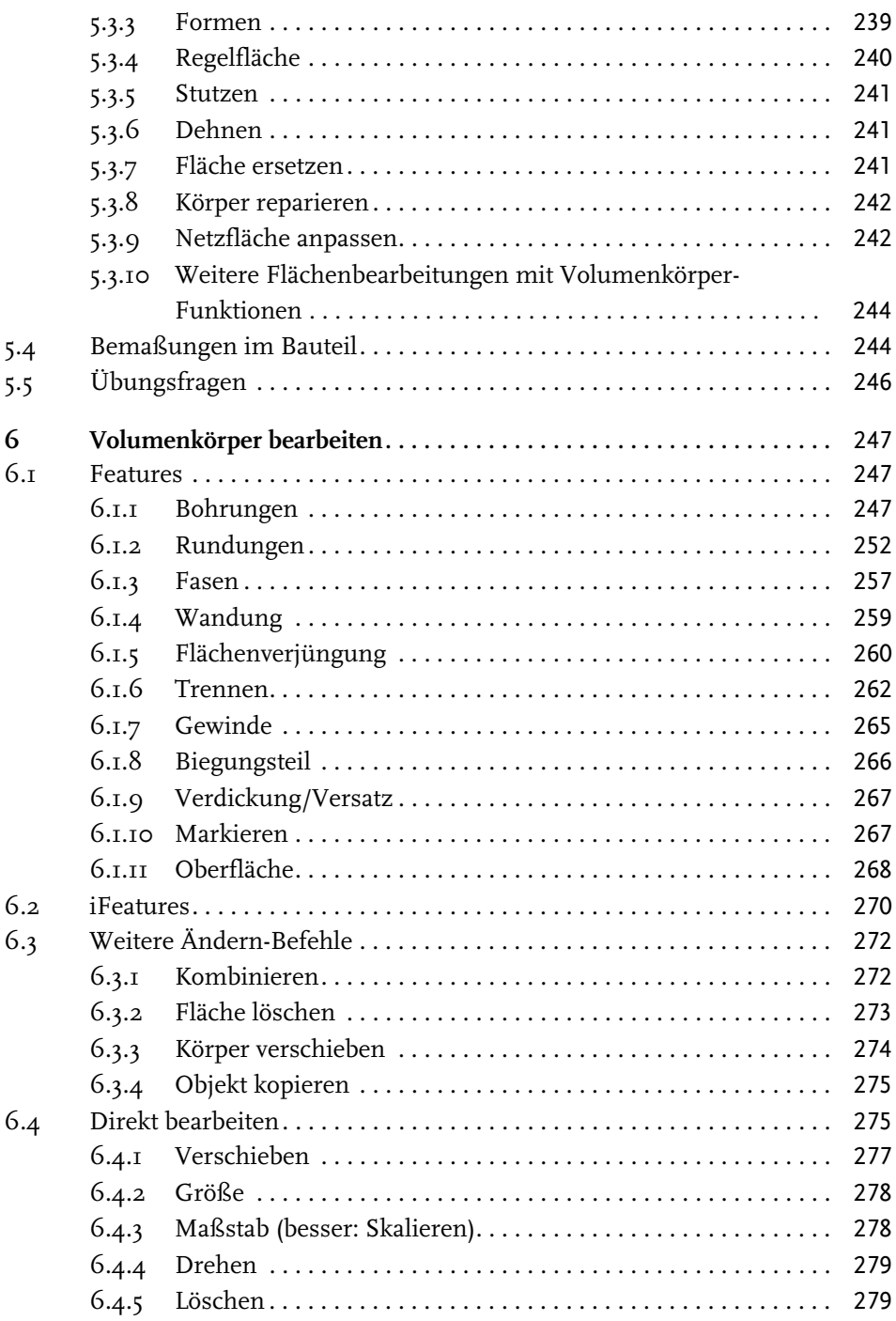

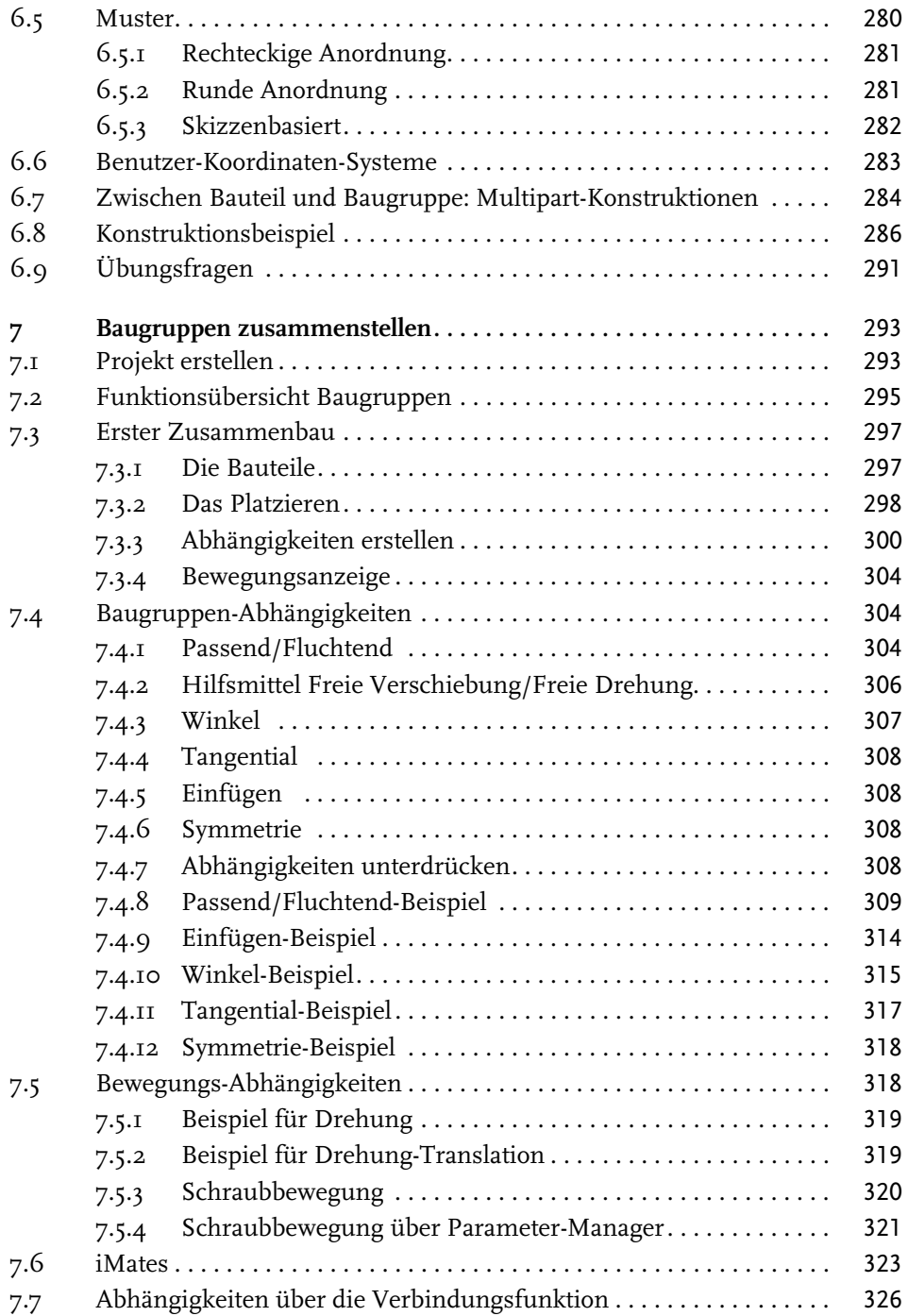

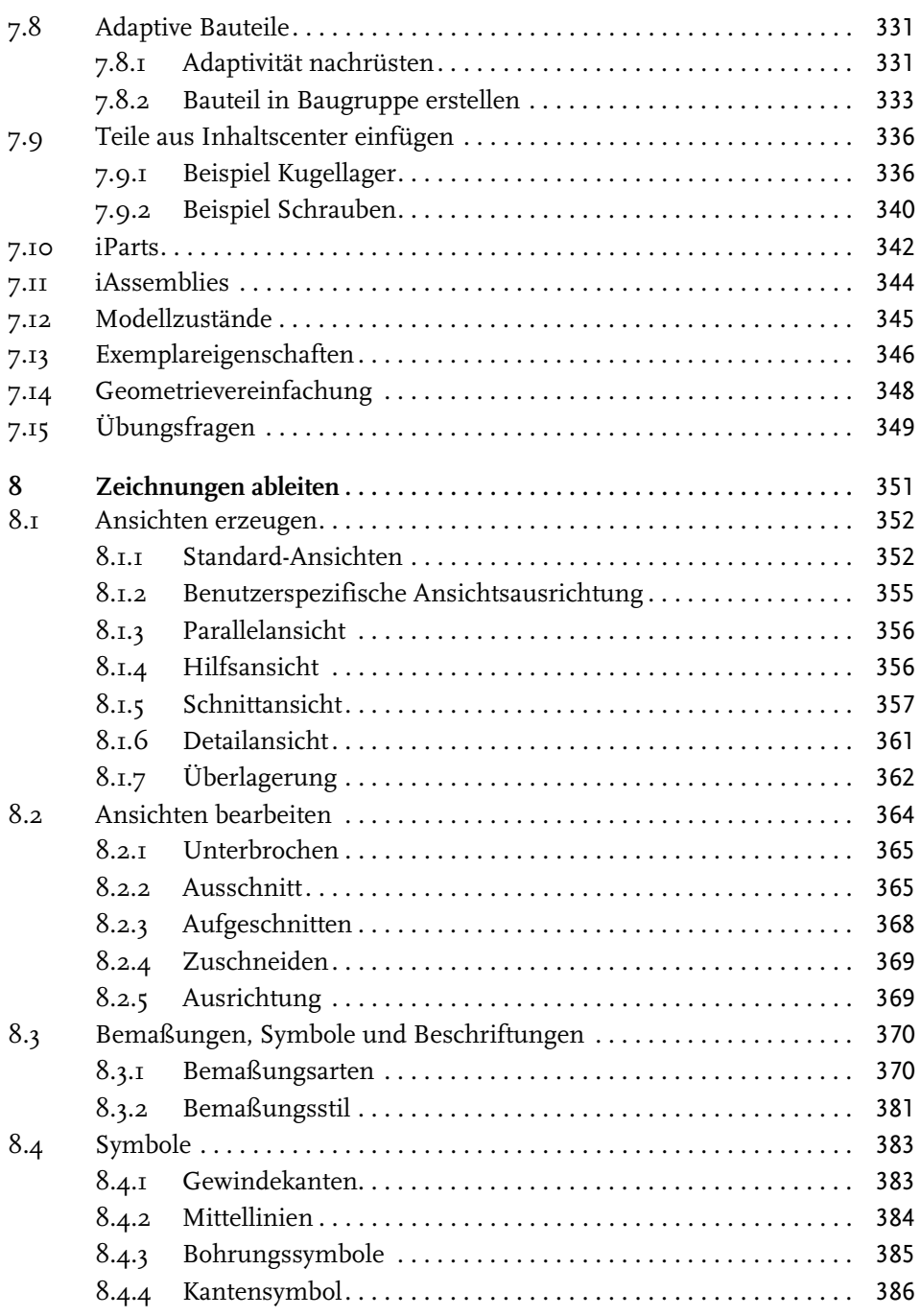

Inhaltsverzeichnis

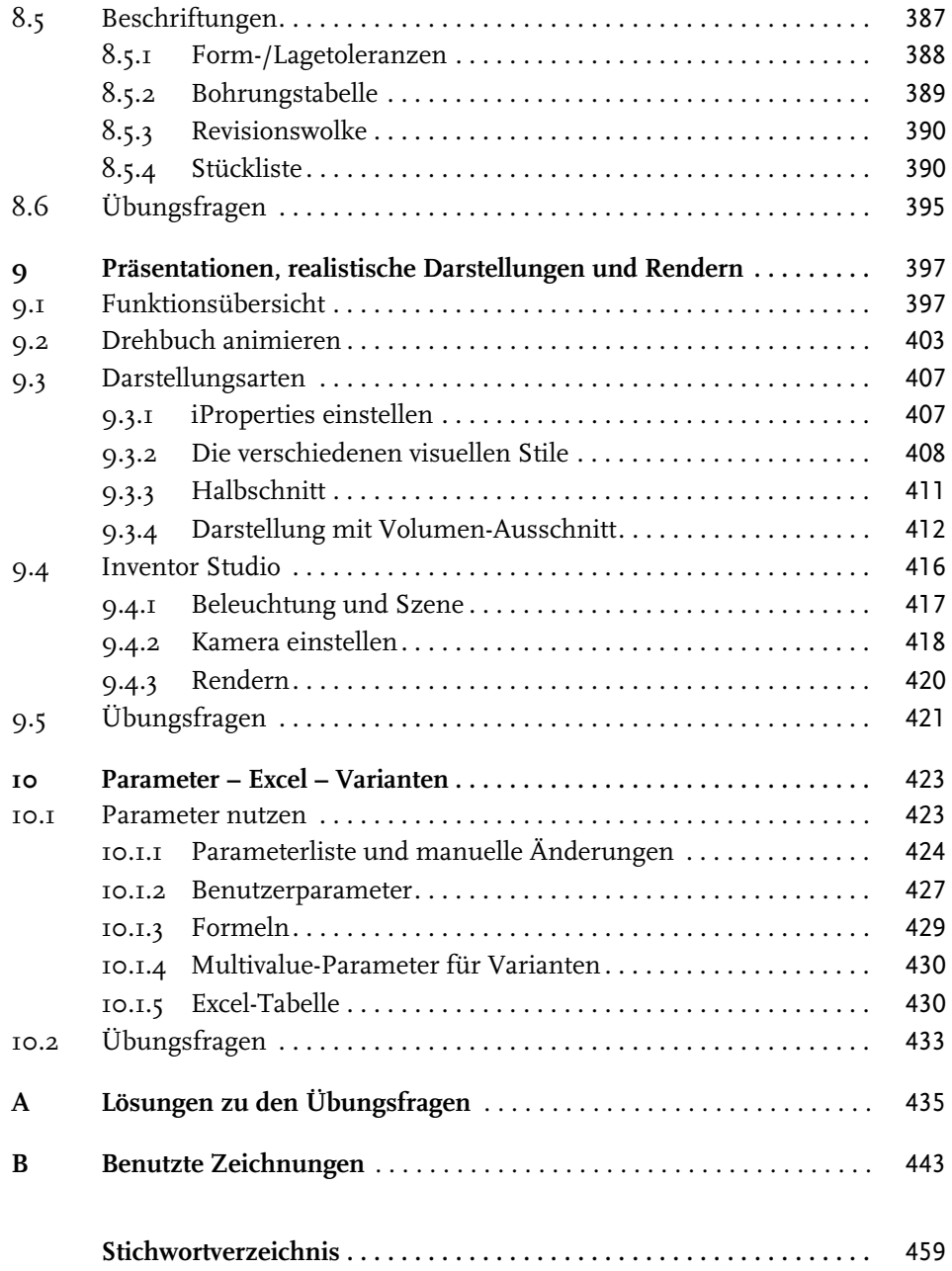